## SAP ABAP table SUGX\_FPARA {Interface Parameter for FUGR SUGX}

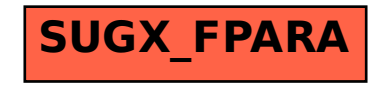